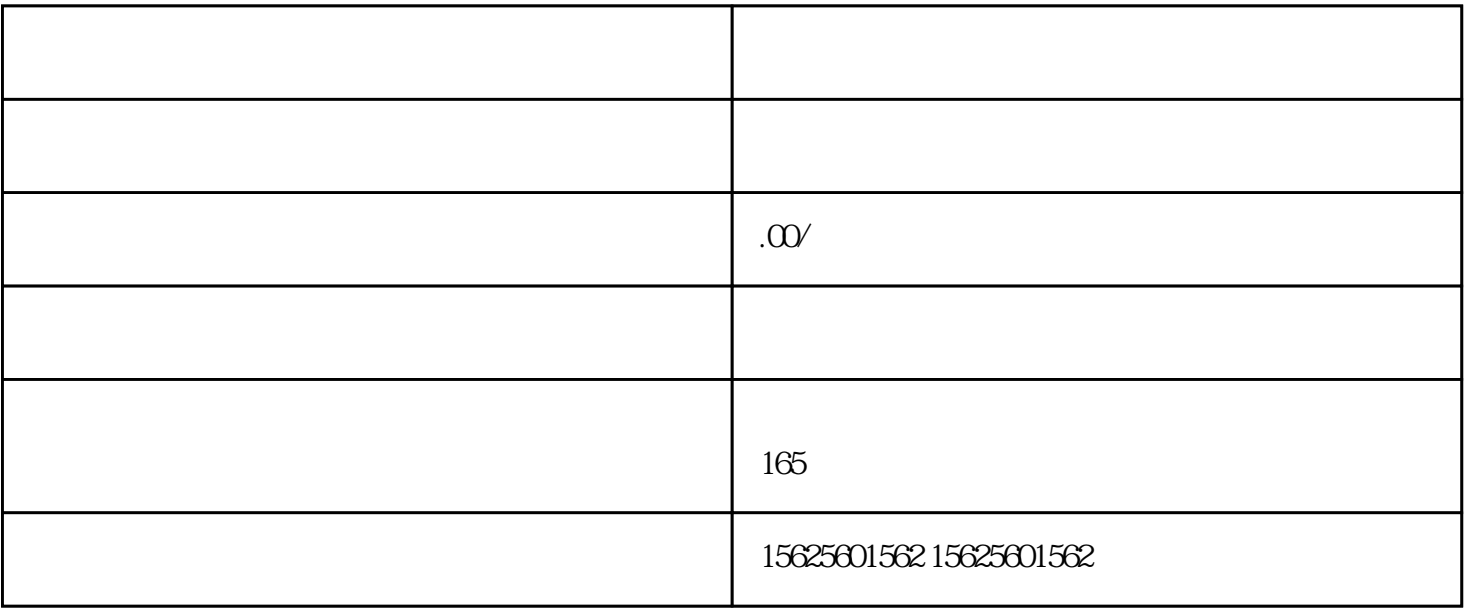

 $($  Chome ), - $\overline{\phantom{a}}$  $\mathcal{A} = \mathcal{A} \mathcal{A}$ , and a subsequently constructed by the set of  $\mathcal{A}$ 开聚合账户的好处?  $($  and  $($  and  $($  and  $)$  and  $($  and  $)$  and  $($   $)$  and  $($   $)$  and  $($   $)$  and  $($   $)$  and  $($   $)$  and  $($   $)$  and  $($   $)$  and  $($   $)$  and  $($   $)$  and  $($   $)$   $($   $)$   $($   $)$   $($   $)$   $($   $)$   $($   $)$   $($   $)$   $($   $)$  什么是聚合账户?  $\mathbb{R}^n$  :  $\mathbb{R}^n$  (and  $\mathbb{R}^n$  )

 $1$  $\mathcal{A}(\mathcal{A})$ 

- .1 and  $\lambda$
- 2修改资质  $\mathcal{L}_{\mathcal{A}}$  , and  $\mathcal{L}_{\mathcal{A}}$  , and  $\mathcal{L}_{\mathcal{A}}$  , and  $\mathcal{L}_{\mathcal{A}}$  , and  $\mathcal{L}_{\mathcal{A}}$  , and  $\mathcal{L}_{\mathcal{A}}$  , and  $\mathcal{L}_{\mathcal{A}}$  , and  $\mathcal{L}_{\mathcal{A}}$  , and  $\mathcal{L}_{\mathcal{A}}$  , and  $\mathcal{L}_{\mathcal{A}}$  , and  $\mathcal{L}_{\mathcal{$ 
	- $\mathcal{O}(\mathcal{O}(\log n))$
- $3 \qquad \qquad \qquad \qquad \qquad$ 
	- 升级失败:企业需要重新修改银行卡相关信息。确定私人公众是否选择错误,开户名称与卡开户名称一致,
	- - $\mathcal{A}(\mathcal{A})=\mathcal{A}(\mathcal{A})$  $2$ ,
		- $\mathcal{L}$
	- - -

Dou

 $Q1:$  ? A1:  $T7$  ,  $Q2$  $A2$ ,  $B2$ Q3:同意协议后,报错追光账户尚未开通,追光后请重试?

正确,

 $\rm A3$  is the contract of the contract of the contract of the contract of the contract of the contract of the contract of the contract of the contract of the contract of the contract of the contract of the contract of the  $($  $\overline{\phantom{a}}$ 

 $)$ Chrome ), -, which has  $\frac{1}{2}$ 

如需补充更新,点击编辑信息,补充身份证和营业执照,提交审核,审核通过后进入下一步。 选择支付宝右侧的立即开通或编辑:

1.确认资格信息 ?商家的资质信息将从【店铺基本信息】中读取。商家需要确认资质信息是正确的。如果错误,请前往【店 铺】-【店铺基本信 ?

 $\overline{c}$ ?  $\vdots$  :  $\left(\begin{array}{c} \cdots \end{array}\right)$ a and  $-$  (62 )

, and the contract of the contract of the contract of the contract of the contract of the contract of the contract of the contract of the contract of the contract of the contract of the contract of the contract of the con

- $\mathbf b$ ,
- ?  $\vdots$
- 
- ?开户必须与营业执照名称一致,请根据开户许可证信息填写账户信息。
- $1$
- 
- 点击提交,确认后进入审核,审核时间长1~3工作日,请耐心等待。
- $\frac{1}{2}$ 
	-
	- $\mathcal{A}$
- $\zeta$
- $1$
- 
- $\zeta$
- $\overline{\phantom{a}}$ 
	- $1$
- $\mathcal{R}$  $\overline{a}$
- ?法人扫码验证:
	-
	- $5\,$
- 
- - - -
- -
- -
	-
	-
- 
- 
- -
	-
- 
- 
- 
- -
- 
- 
- 
- -
- 
- 
- 
- 
- 
- 
- 
- 
- -
- 
- - -
- 
- 
- - $1-3$
- 
- 
- 
- 
- 
- 
- 
-